# **AutoCAD Crack Free**

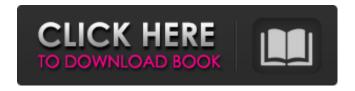

1/6

### AutoCAD Crack+ Free [32|64bit] [Updated]

AutoCAD, like many other AutoDesk products, is composed of two software parts. The primary part is CAD-Autodesk has variously named it AutoCAD, AutoCAD LT, or AutoCAD LT Pro—which is AutoDesk's primary CAD product. AutoCAD allows users to model, edit and annotate drawings on a screen. The primary market for the product has been engineering design, but it also is used to create architectural and interior design drawings, construction schematics and parts design drawings. The second part of AutoCAD is DWG, which stands for Design Web Graphics and is the file format for AutoDesk's CAD application. DWG is primarily used to store the different layers in a drawing as well as handle them on the screen. The first AutoCAD user interface was based on Microsoft DOS and remained largely unchanged from 1982 until 2000. Since then, AutoCAD has experienced a very long product lifecycle. Over time, Autodesk introduced several new features and removed many of the older ones. In 2000, the company unified the interface into the Windows XP operating system with a new GUI and introduced concepts such as toolsbars and icons. The features and functionality of AutoCAD has evolved through the decades. In this article, we will walk through the versions of AutoCAD and the important changes it has seen through the years. We will also look at the different applications, modules and add-ons that came with it and examine the security features. 1. AutoCAD 3.0 The earliest AutoCAD version released to the public was AutoCAD 3.0, released on December 1, 1982. AutoCAD 3.0 was a desktop application that ran on computers running the DOS operating system. AutoCAD 3.0 was a windowed application, and most of the user interface was designed to fit on a single screen. Users had to drag a drawing to a window and resized it to fit. Although AutoCAD 3.0 was a windowed application, its draw mode was command line. The command line interface was easy to use and intuitive, but the interface took up a lot of screen space, making it awkward to work with one drawing at a time. In AutoCAD 3.0, users could create and edit drawings, and they could also annotate drawings using a single screen.

#### AutoCAD Crack+ Free

Modelling AutoCAD 2022 Crack is based on two approaches to creating shapes: 2D and 3D. In 2D, the drawing commands form a list that begins with the command shapes. These are a series of commands and functions used to make the basic shapes and create forms (such as windows, doors, etc.). The 3D commands form another list that begins

with the command forms. These are a series of commands and functions used to form the complex shapes, create forms, and do engineering. Data AutoCAD provides multiple data types and file formats that may be exported and imported. Some of the most common data types are DWG, DXF, CDR, MDB and DWF. Among the most common file formats are DXF, CDR, MDB and DWF. Statistics AutoCAD provides internal statistics for determining the time of day that new files are being created and the average size of the newest files created. History The AutoCAD history is available through the GUI option Tools Options History and is a list of the most recent changes made to files. Applications AutoCAD also has applications called plugins, which are installed on the user's computer to enhance AutoCAD's capabilities. These applications may be purchased individually or may be included in a single installation of AutoCAD. Several applications have been released on the application store that extend AutoCAD's functionality. AutoCAD plugins are made up of: Drawings These provide the user with extra functionality when viewing, creating, modifying or printing drawings. For example, they can create and export as PDF, JPG or other image formats. Protected workspaces These provide the user with extra functionality when viewing, creating, modifying or printing a drawing. For example, they can lock the drawing and show a lock icon when viewed by unauthorized users. Project files These provide the user with a set of tools to organize and manage projects. AutoCAD also has several other applications that are used by AutoCAD users: Applications that interface with other AutoCAD applications are: AutoCAD Text Draw text or mathematical expressions Draw dimensions Toolbars The list of AutoCAD plugins can be found on the Autodesk Exchange Apps web site. Workbenches In AutoCAD, you can customize your viewport to your liking by putting the cursor into and pasting images or a1d647c40b

3/6

## AutoCAD [32|64bit]

| ======================================                                                       |
|----------------------------------------------------------------------------------------------|
| ======================================                                                       |
| you installed the keygen, then press "Start". 2. Press "Extract" key to extract the file. 3. |
| Press "Exit" to exit the program. 4. The automatically generated key will appear. 5. Type    |
| this key into the keygen to activate the application. 6. To create new key, select "Create   |
| New Key" button. 7. You can also delete your key by selecting the "Delete Key" button.       |
| 8. Press "Save" to save the key. ============ Level 2: How to create new                     |
| key ====== New Key", press the "Generate                                                     |
| Key" button. 2. Press "Save" to save the key. 3. Press the "Delete" button to delete your    |
| key. 4. To generate new key, select the "Generate New Key" button. 5. Your newly             |
| created key will appear in the table below. 6. Press the "Next" button to proceed the        |
| process of using this key. 7. Press the "Save" button to save the key. 8. To use this key,   |
| type it into the text box next to the "Use a key" button. 9. Press "Next" button to          |
| continue the process of using this key. 10. Press the "Finish" button to save this key. 11.  |
| You will see a message, to "Save this key?" press Yes to save it. 12. Press "Yes" button     |
| to save the key. 13. Press "Finish" to close the program. ======================             |
| Level 3: How to delete key ==================================                                |
| below. 2. Press the "Delete" button. 3. Press "OK" to confirm the deletion of the key. 4.    |
| Press the "Next" button to delete the other keys. 5. Press "Finish" to close the program.    |
| ======================================                                                       |
| ======================================                                                       |
| the table below. 2. Press "Next" button to activate this key. 3. Press "OK" to confirm       |
| your selection of the key.                                                                   |

#### What's New in the?

Visual Studio integration: Visual Studio (Visual Studio for AutoCAD LT, and Visual Studio Code) users can now open and edit VSPackages directly from the menu bar. VSPackages can be exported as a.cab file and imported into a model. Vector Toning: Fine-tune color using the Vector Toning command. (video: 4:19 min.) Graphical User Interface Enhancements: Refresh the ribbon and context menus with new design options, and new option to open and edit PDF files directly from AutoCAD. Release highlights: Markup in PDF: The Markup tool now imports text and graphics, such as arrows, circles, and freehand shapes, into any PDF-based drawing. To speed up processing, CAD models

can be sent as a PDF instead of a full-sized DWG file. (video: 1:38 min.) Improved Markup in PDF: The Markup tool now exports text and graphics in the current file's coordinate system, so they align with the current view. The Markup tool's options are also available in the PDF Export window. (video: 0:44 min.) AutoCAD Extension Manager: Enhancements to the AutoCAD Extension Manager, which is used to install new extensions. When you install a new extension, it will no longer reset the options of the previous extension. Project Explorer: An improved Project Explorer window, which can preview the next view in a 3D drawing, and has new options for opening DWG files directly from Explorer. (video: 1:43 min.) Layer Names: See the name of each layer in a drawing at a glance, as you move the cursor over it. This helps you work with layers quickly in a drawing. Revisit Commands: Revisit feature in AutoCAD LT 2023. Like AutoCAD, you can command-click objects to bring up the object's previous command history. Revisit Commands in AutoCAD LT: Like AutoCAD, you can command-click objects to bring up the object's previous command history. You can now choose to see the commands just from the previous command, or from all previous commands, including from the previous minute, hour, day

## **System Requirements For AutoCAD:**

- CPU: Intel Core 2 Duo E7400 (2.66 GHz) or equivalent - RAM: 2 GB - Graphics: ATI/AMD 8500 or equivalent (256MB VRAM) - Hard Disk: 40 GB - Windows: Windows XP / Vista / Windows 7 (32-bit/64-bit) - DirectX 9.0c compatible - Internet Explorer 9.0 or above, Firefox 2.0 or above - This game requires a fully functional copy of Themes For Windows XP /

6/6